#### **Рабочие программы учебных разделов, модулей**

## **дополнительной профессиональной программы повышения квалификации**

### **«Оператор системы видеонаблюдения»**

### **Раздел 1. Теоретические основы работы системы видеонаблюдения (5 часов).**

**Тема 1.** Строение и основные компоненты системы видеонаблюдения.

 Вопросы, раскрывающие содержание темы: Источники видеосигнала (видеокамеры), принцип работы, использование в СОТ, параметры видеокамер, влияющие на качество изображения6 оптический формат, разрешающая способность, рабочий диапазон освещенности, пороговая чувствительность. Чувствительные элементы видеокамер: ПЗС-матрица, КМОП-матрица. Объективы видеокамер: объективы с автодиафрагмой, вариофокальный объектив, трансфокатор. Способы повышения качества изображения. Цели использования камер, по которым предъявляются требования к качеству видеокамер: мониторинг, обнаружение, опознание, идентификация. Видеокамеры, работающие при недостаточной освещенности или при полном отсутствии света. Видеокамеры «День/Ночь». Режим компенсации яркой засветки (HLC – High Light Compensation). Режим повышенной чувствительности (Sense-Up). Режим компенсации затенения объектива (LSC – Lens Shadow Compensation). Расширенный динамический диапазон (WDR – Wide Dynamic Range). Цифровое подавление шумов (DNR – Digital Noise Reduction). Поворотные видеокамеры PTZ. ИК подсветка. Функция адаптивной ИК подсветки. Устройства видеозаписи (видеорегистраторы): цифровой видеорегистратор, гибридный видеорегистратор, сетевой видеорегистратор. Основные параметры видеорегистраторов: видеоканал, видеовыходы, аудиовходы, тревожные входы и выходы, разрешающая способность, скорость записи. Основные функции видеорегистраторов: сжатие (компрессия) видеосигнала, многозадачность, видеодетекторы движения, видеоаналитика. Виды видеоаналитики: подсчёт объектов видеонаблюдения, определение несанкционированного прохода, контроль толпы, обнаружение пересечения границы, обнаружение оставленных объектов. Сетевые функции цифрового видеорегистратора: трансляция видео в реальном времени, трансляция аудио, просмотр архива, архивация, удаленная настройка ЦВР. Интерфейсы ЦВР. Устройства вывода видеоизображения (мониторы), основные параметры: размер экрана, параметры экрана, разрешающая способность экрана, параметры видеовхода, показатели безопасности, надежности, электромагнитной совместимости. Передача видеоинформации в СОТ.

 **Литература:** Рыжова В.А. Проектирование и исследование комплексных систем безопасности. – СПб: НИУ ИТМО, 2013. (стр. 92 – 118).

**Тема 2.** Интеллектуальная система видеонаблюдения компании ВИПАКС.

 Вопросы, раскрывающие содержание темы: знакомство с компанией ВИПАКС, куб безопасности ВИПАКС, ITTECH лаборатория, видеоаналитика. Собственное производство: аппаратно-программный комплекс Domination и видеокамеры АйТек ПРО. Интеллектуальная система видеонаблюдения. Сервисы компании ВИПАКС.

 Интеллектуальная система видеонаблюдения на базе АПК Domination и видеокамер «АйТек ПРО». Интеграция Domination с другими системами: «Domination Высота» первый видеосервер на российском процессоре «Эльбрус» и его характеристики, преимущества, IP-SOFT. Интеллектуальные модули видеоаналитики Domination. Рекомендуемые камеры АйТек ПРО для каждого из модулей видеоаналитики Domination. Видеокамеры АйТек ПРО серии Respectable. Взрывозащищенные Видеокамеры АйТек ПРО. Сопутствующее оборудование. Дополнительные возможности. Интеграция Domination с другими системами.

**Тема 3.** Телевизионные охранные системы.

 Вопросы, раскрывающие содержание темы: функции системы охранной телевизионной (СОТ), обобщенная структура СОТ. Дополнительные функции современных цифровых СОТ: управление элементами СОТ с персонального компьютера, с использованием разных уровней детализации; идентификация лиц, предметов, номерных знаков и т.д.; доступ к любому записанному видеоматериалу и его распечатка. Передача видеосигналов. Пульт центрального наблюдения цифровой СОТ. Видеосерверы. Размещение видеокамер.

 **Литература:** Комплексные системы безопасности современного города : учебное пособие / В. В. Петров, В. В. Коробкин, А. Б. Сивенков ; под общей редакцией профессора Петрова В. В. ; Южный федеральный университет. – Ростов-на-Дону; Таганрог: Издательство Южного федерального университета, 2017. (стр. 97 – 100).

#### **Раздел 2. Аппаратно-Программный комплекс DOMINATION (12 часов).**

**Тема 1.** Знакомство с Domination.

 Вопросы, раскрывающие содержание темы: назначение и состав аппаратно-программного комплекса Domination. Контроль качества. Операционная система Domination. Программное обеспечение для Domination. Функциональные возможности аппаратно-программного комплекса Domination.

 Российский видеосервер Domination ВЫСОТА: о Domination ВЫСОТА, состав системы Domination, технические характеристики, решаемые задачи. Модельный ряд Domination ВЫСОТА. Видеоаналитика Domination. Особенности видеосервера Domination ВЫСОТА. Интеграция Domination с другими системами.

 Компактные видеосерверы Domination CUBE: линейка компактных видеосерверов, преимущества видеосерверов Domination CUBE, область использования. Характеристики моделей видеосерверов Domination CUBE. Программное обеспечение и его функционал из комплекта сервера. Мобильные приложения для Android и iOS с доступным функционалом. Масштабирование системы видеонаблюдения на серверах Domination CUBE. Готовые интеграции видеосервера Domination CUBE со смежными системами безопасности. Подключаемая видеоаналитика. Видеокамеры и сопутствующее оборудование. Сервисы компании.

**Тема 2.** Видеоаналитика, вводная информация.

 Вопросы, раскрывающие содержание темы: назначение видеоаналитики. Области применения видеоаналитики. Установка модулей видеоаналитики. Возможность тестирования модуля.

**Тема 3.** Обзор программы видеоклиент.

 Вопросы, раскрывающие содержание темы: назначение и функции программы Domination Client. Вход в программу. Интерфейс программы. Виджеты программы: видео панель для просмотра видеокамер, тревожный монитор, план объектов, события видеоаналитики, распознавание лиц, распознавание автомобильных номеров, распознавание номеров вагонов. Задачи, функции и управление каждым виджетом программы.

 Работа с виджетами программы. Вход в программу. Интерфейс программы. Виджеты программы. Описание виджета «Видеопанель». Настройка виджета «Видеопанель»: добавление и удаление вида; редактирование названия вида; группировка видов; группировка каналов; объединение ячеек на виде; добавление камер на вид видеопанели; добавление вида на панель избранных видов; добавление тревожных контактов на ячейку. Виджет «Планы объектов». Описание виджета «Планы объектов».

Настройка виджета «Планы объектов»: добавление и удаление плана; редактирование названия плана; группировка планов; добавление и удаление устройств с плана; изменение размера иконки устройства, её положение и направление; изменение цвета иконок на плане; выбор типа камеры; добавление перехода с плана на план. Выбор событий для камеры. Отображение названия канала на плане. Виджет «События видеоаналитики». Описание виджета «События видеоаналитики». Настройка виджета «События видеоаналитики». Виджет «Тревожный монитор». Описание виджета «Тревожный монитор». Настройка виджета «Тревожный монитор»: создание и удаление профиля для «Тревожного монитора»; изменение названия профиля «Тревожного монитора»; добавление источника в профиль «Тревожного монитора». Описание настроек источника событий видеопанели. Добавление вида на панель избранных видов. Добавление тревожных контактов на ячейку. Виджет «Планы объектов». Описание виджета «Планы объектов». Настройка виджета «Планы объектов». Добавление и удаление плана. Редактирование названия плана. Группировка планов. Добавление и удаление устройств с плана. Изменение размера иконки устройства, её положение и направление. Изменение цвета иконок на плане. Выбор типа камеры. Добавление перехода с плана на план. Выбор событий для камеры. Отображение названия канала на плане. Виджет «События видеоаналитики». Описание виджета «События видеоаналитики». Настройка виджета «События видеоаналитики». Виджет «Тревожный монитор». Описание виджета «Тревожный монитор». Настройка виджета «Тревожный монитор». Создание и удаление профиля для «Тревожного монитора». Изменение названия профиля «Тревожного монитора». Добавление источника в профиль «Тревожного монитора». Описание настроек источника событий «Тревожного монитора». Настройка вида для «Тревожного монитора». Работа виджета «Тревожный монитор». Виджет «Распознавание лиц». Описание виджета «Распознавание лиц», Настройка виджета «Распознавание лиц». Виджет «Распознавание автомобильных номеров». Описание виджета «Распознавание автомобильных номеров». Настройка виджета «Распознавание автомобильных номеров». Виджет «Распознавание номеров вагонов». Описание виджета «Распознавание номеров вагонов», Настройка виджета «Распознавание номеров вагонов».

 **Литература:** Руководство Domination Analytics Service (Сервер аналитики Domination). – Пермь: ВИПАКС, 2023. Руководство по эксплуатации Domination Client для Microsoft Windows. – Пермь: ВИПАКС, 2023.

**Тема 4.** Вывод видео реального времени.

 Вопросы, раскрывающие содержание темы: подключение камер в настройках программы. Добавление, редактирование и удаление вида с камер. Настройка виджетов. Режимы просмотра мульти-картины.

**Тема 5.** Развертка видеокамер Fish Eye.

 Вопросы, раскрывающие содержание темы: переход в режим разворачивания видеокамеры Fich Eve. Виртуальный режим управления. Управление видеокамеры с помощью виртуального джойстика. Использование цифрового зума. Включение панорамного изображения. Настройка вида под видеокамеру Fich Eve.

**Тема 6.** Просмотр записи и экспорт.

 Вопросы, раскрывающие содержание темы: переход к просмотру записи. Интерфейс просмотра архива. Работа с временной шкалой записи архива. Выбор скорости воспроизведения. Работа с календарём. Экспорт видео. Сохранение видео и снимка. Режимы включения приближения и отключения звука. Знакомство с режимом архив. Изменение названия вида. Объединение ячеек между собой.

## **Тема 7.** Журнал сервера.

 Вопросы, раскрывающие содержание темы: архив видеосервера. Поиск системных событий. Диапазон поиска событий. Поиск нужных событий через фильтр: по источнику, пользователю, хосту и сообщению. Воспроизведение видео по событию.

### **Тема 8.** Подключение нескольких мониторов.

 Вопросы, раскрывающие содержание темы: открытие рабочей области на дополнительном мониторе. Сохранение настроек запущенных окон. Выход. Использование нескольких мониторов. Запуск рабочих областей.

## **Тема 9.** Планы объектов.

 Вопросы, раскрывающие содержание темы: назначение виджета. Добавление виджета на рабочую область. Выбор нужного плана. Создание плана. Добавление камеры. Изменение цвета иконки. Изменение угла обзора камер. Изменение цвета фона в тревожных контактах. Переход с плана на план. Рабочий режим. Выбор события и демонстрация его на плане. Отслеживание передвижения объекта по карте. Просмотр события на плане. Меню экспорта и импорта планов.

 Настройка виджета «Планы объектов». Добавление и удаление плана. Редактирование названия плана. Группировка планов. Добавление и удаление устройств с плана. Изменение размера иконки устройства, её положение и направление. Изменение цвета иконок на плане. Выбор типа камер. Добавление перехода с плана на план. Выбор событий для камеры. Отображение название канала на плане. Рабочий режим «Планы объектов». Переход из событий аналитики на план с камерой. Экспорт и импорт планов объектов.

#### **Тема 10.** Тревожный монитор.

 Вопросы, раскрывающие содержание темы: назначение виджета. Выбор оповещения для каждого события. Выбор профиля событий. Добавление виджета на рабочую область и его настройки. Добавление и настройка нового профиля. Добавление события, настройка уведомления и расписания выводимой камеры.

 Описание виджета «Тревожный монитор». Настройка виджета «Тревожный монитор». Создание и удаление профиля для «тревожного монитора». Добавление источника в профиль «тревожный монитор». Описание настроек источника событий «тревожный монитор». Настройка вида для «тревожного монитора». Работа виджета «Тревожный монитор».

#### **Тема 11.** Управление поворотными камерами.

 Вопросы, раскрывающие содержание темы: запуск ПО Domination Client. Выбор управляемых камер. Вызов меню управления PTZ. Описание функций PTZ. Управление поворотной камерой.

#### **Тема 12.** Управление контактами.

 Вопросы, раскрывающие содержание темы: запуск ПО Domination Configurator. Добавление контактов на камеру. Настройка вкладки «Автоматизация». Управление контактами и их назначение.

## **Тема 13.** Дополнительные настройки видеоклиента.

 Вопросы, раскрывающие содержание темы: запуск ПО Domination Client. Обзор и функции вкладок: «Подключения», «Видео», «Расписание», «Уведомления», «Клавиатура», «Джойстик», «Разное». Способы применения.

 Дополнительные настройки видеоклиента. Вкладка «Видео». Вкладка «Расписание». Уведомления звуковые. Настройка звуковых уведомлений. Всплывающие уведомления. Настройка всплывающих уведомлений. Работа с всплывающими уведомлениями. Вкладка «Клавиатура». Общие клавиши. Пользовательские события. Вкладка «Джойстик». Вкладка «Разное».

# **Тема 14.** Веб клиент.

 Вопросы, раскрывающие содержание темы: Установка ПО Domination Client. Подключение видеосерверов. Настройка рабочей области. Обзор виджетов: «Видеопанель», «Тревожный монитор», «События видеоаналитики», «Распознавание лиц», «Распознавание автомобильных номеров». Поиск событий. Общие настройки программы.

**Тема 15.** Мобильный клиент на Android.

 Вопросы, раскрывающие содержание темы: установка ПО Domination Client на мобильное устройство. Подключение видеосервера. Функции мобильного клиента: «Отключение спящего режима», «Качество видео», «Частота кадров», «Добавление групп», «Редактирование групп».

**Тема 16.** Мобильный клиент на iOS.

 Вопросы, раскрывающие содержание темы: установка ПО Domination Client на мобильное устройство. Подключение видеосервера. Функции мобильного клиента: «Отключение спящего режима», «Качество видео», «Частота кадров», «Добавление групп», «Редактирование групп».

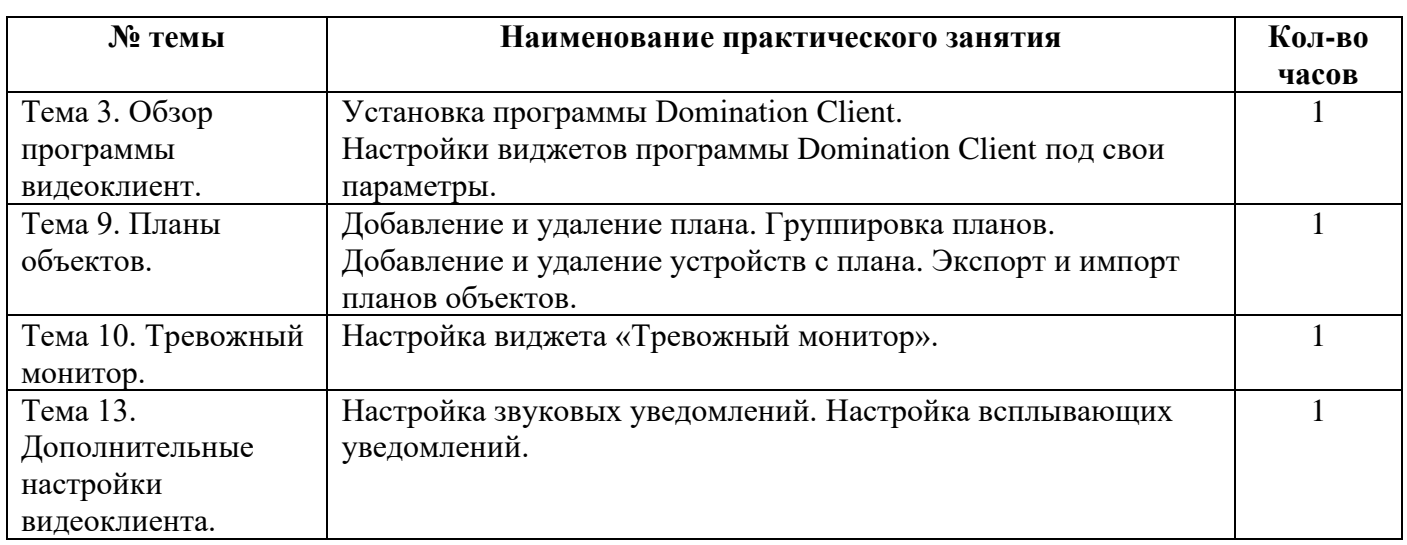

## **Перечень практических занятий**

**Литература:** Руководство Domination Web Client. – Пермь: ВИПАКС, 2023. Руководство Domination Client для macOS. – Пермь: ВИПАКС, 2023. Руководство по эксплуатации Domination Client для Microsoft Windows. – Пермь: ВИПАКС, 2023. Руководство Domination Analytics Service (Сервер аналитики Domination). – Пермь: ВИПАКС, 2023. Руководство Видеосервер Domination (Конфигуратор для Windows). – Пермь: ВИПАКС, 2022. Профессиональное ПО Domination IP SOFT. – Пермь: ВИПАКС, 2023. Руководство Domination Central Control Server (Центральный сервер управления). – Пермь: ВИПАКС, 2022.

## **Раздел 3. Видеоаналитика (11 часов).**

**Тема 1.** Модуль видеоаналитики «Распознавание лиц».

 Вопросы, раскрывающие содержание темы: назначение модуля. Необходимые условия для работы модуля аналитики. Количество запускаемых каналов. Настройка модуля аналитики. Требования к установке камеры для модуля видеоаналитики «Распознавание лиц». Запуск и настройка модуля.

Работа модуля в программе Domination Client. Поиск событий по персонам. Поиск человека незанесенного в базу. Поиск события по фотографии человека незанесенного в базу. Настройка и работа с событием. Функции событий. Работа с архивом. Демонстрация работы модуля.

Места применения модуля «Распознавание лиц». Как применяется модуль. Возможности модуля: добавление личности в базу; вывод события; поиск события; редактирование события; запуск сценариев по событию. Что нужно для работы модуля. Готовое решение.

**Тема 2.** Модуль видеоаналитики «Вторжение в зону».

 Вопросы, раскрывающие содержание темы: назначение модуля. Необходимые условия для работы модуля аналитики. Количество запускаемых каналов. Настройка модуля аналитики. Требования к установке камеры для модуля видеоаналитики «Вторжение в зону». Работа по формированию необходимой зоны. Настройки модуля «Вторжение в зону» под необходимые задачи (до 4 зон). Работа модуля в программе Domination Client. Настройка и работа с событий модуля. Демонстрация работы модуля.

Описание модуля. Применение модуля. Как применяется модуль. Возможности модуля. Что нужно для работы модуля. Готовое решение.

**Тема 3.** Модуль видеоаналитики «Детектор дыма».

 Вопросы, раскрывающие содержание темы: назначение модуля. Необходимые условия для работы модуля аналитики. Количество запускаемых каналов. Настройка модуля аналитики. Требования к камере для модуля видеоаналитики «Детектор дыма». Настройка контрольной зоны и срабатывания детектора при задымлении. Работа модуля в программе Domination Client. Настройка событий. Функции событий. Работа с архивом событий. Демонстрация работы модуля.

Описание модуля. Места применения модуля «Детектор дыма». Как применяется модуль. Возможности модуля. Что нужно для работы модуля. Готовое решение.

**Тема 4.** Модуль видеоаналитики «Подсчет уникальных посетителей».

 Вопросы, раскрывающие содержание темы: назначение модуля. Построение подробного отчета по уникальным посетителям: количеству всех уникальных посетителей, количество уникальных за каждый час, по возрасту и полу, по эмоциям. Назначение кнопок модуля видеоаналитики.

Описание модуля «Подсчет уникальных посетителей». Места применения модуля. Как применяется модуль. Возможности модуля. Что нужно для работы модуля. Технические требования.

**Тема 5.** Модуль видеоаналитики «Детектор периметра и пересечение линии».

 Вопросы, раскрывающие содержание темы: назначение модуля. Технические требования к работе модуля. Количество запускаемых каналов. Настройка модуля аналитики. Требование к камере. Создание зон (до 6-ти точек изгиба на одну зону). Настройки зон пересечения объектом, размер объекта, выбор направления при котором будет работать модуль, тип вторжения. Работа модуля в программе Domination Client. Настройка событий. Функции событий. Поиск событий.

Описание модуля. Места применения модуля «Детектор периметра и пересечение линии». Как применяется модуль. Возможности модуля. Что нужно для работы модуля. Готовое решение.

**Тема 6.** Модуль видеоаналитики «Детектор огня».

 Вопросы, раскрывающие содержание темы: назначение модуля. Необходимые условия для работы модуля аналитики. Количество запускаемых каналов. Подключение и настройка модуля аналитики. Требование к камере и её установка. Настройка и работа виджета аналитики в программе Domination Client (список всех устройств, добавление камеры в область источника событий, дополнительные настройки ленты событий). Настройка событий. Демонстрация работы модуля «Детектор огня».

Описание модуля. Места применения модуля «Детектор огня». Как применяется модуль. Возможности модуля. Что нужно для работы модуля. Готовое решение.

**Тема 7.** Модуль видеоаналитики «Контроль наличия маски».

 Вопросы, раскрывающие содержание темы: назначение модуля. Необходимые условия для работы модуля аналитики. Количество запускаемых каналов. Подключение и настройка модуля аналитики. Настройка канала. Требование к камере и её установка. Добавление и настройка модуля «Контроль индивидуальной защиты». Настройка и работа виджета аналитики в программе Domination Client. Воспроизведение видео из архива по выбранному событию. Демонстрация модуля «Контроль наличия маски».

Описание модуля. Места применения модуля «Контроль наличия маски». Как применяется модуль. Возможности модуля. Что нужно для работы модуля. Технические требования.

**Тема 8.** Модуль видеоаналитики «Подсчет посетителей».

 Вопросы, раскрывающие содержание темы: назначение модуля. Необходимые условия для работы модуля аналитики. Количество запускаемых каналов. Подключение и настройка модуля аналитики. Добавление и настройка канала. Требование к камере и её установка. Добавление и настройка модуля «Подсчет посетителей». Настройка и работа виджета аналитики в программе Domination Client.

Описание модуля. Места применения модуля «Подсчет посетителей». Как применяется модуль. Возможности модуля. Что нужно для работы модуля. Технические требования.

**Тема 9.** Модуль видеоаналитики «Детектор скрытого лица».

 Вопросы, раскрывающие содержание темы: назначение модуля. Необходимые условия для работы модуля аналитики. Количество запускаемых каналов. Подключение и настройка модуля аналитики. Требование к камере и её установка. Добавление и настройка модуля «Детектор скрытого лица». Настройка и работа виджета аналитики в программе Domination Client. Воспроизведение видео из архива по выбранному событию. Демонстрация модуля «Детектор скрытого лица».

Описание модуля. Места применения модуля «Детектор скрытого лица». Как применяется модуль. Возможности модуля. Что нужно для работы модуля. Технические требования.

**Тема 10.** Модуль видеоаналитики «Распознавание автомобильных номеров».

 Вопросы, раскрывающие содержание темы: назначение модуля. Необходимые условия для работы модуля аналитики. Количество запускаемых каналов. Подключение и настройка модуля аналитики. Требование к камере и её установка. Добавление и настройка модуля «Распознавание автомобильных номеров». Настройка и работа виджета аналитики в программе Domination Client (номер, марка, цвет и владелец автомобиля, дата события и направление движения авто.). Воспроизведение видео из архива по выбранному критерию (номер, марка, цвет и владелец автомобиля, дата события). Выгрузка отчета. Просмотр события на плане.

Описание модуля. Места применения модуля «Детектор скрытого лица». Как применяется модуль. Возможности модуля. Что нужно для работы модуля. Технические требования.

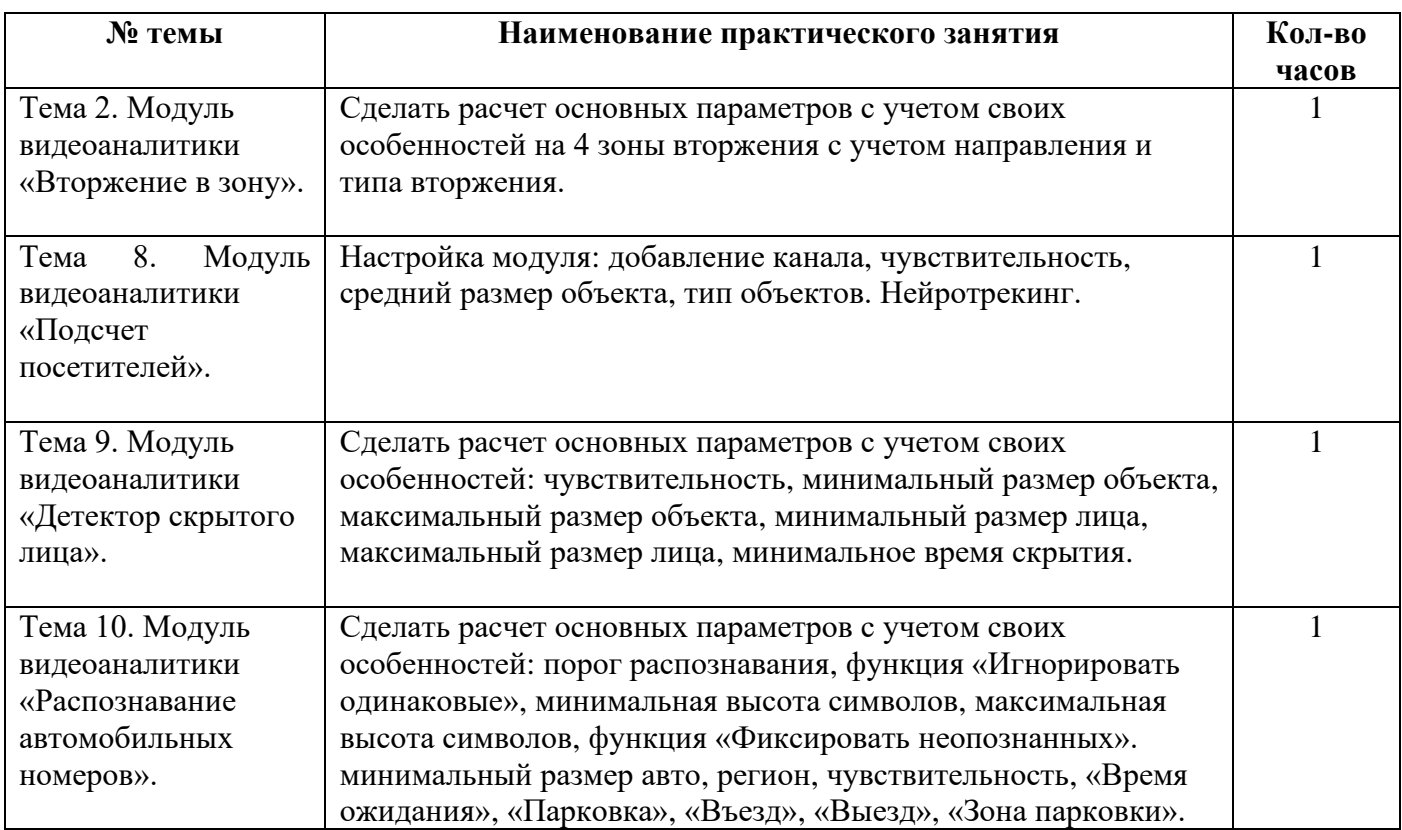

#### **Перечень практических занятий**

**Литература:** Рыжова В.А. Проектирование и исследование комплексных систем безопасности. - СПб: НИУ ИТМО, 2013, (стр. 112-113). Руководство Domination Analytics Service (Сервер аналитики Domination). – Пермь: ВИПАКС, 2023. Руководство по эксплуатации Domination Client для Microsoft Windows. – Пермь: ВИПАКС, 2023.

## **Раздел 4. Системы видеонаблюдения АйТек ПРО (6 часов).**

**Тема 1.** Общие сведения, термины и определения.

 Вопросы, раскрывающие содержание темы: термины и определения в аппаратной части системы видеонаблюдения АйТек ПРО. Термины и определения в программной части системы видеонаблюдения АйТек ПРО.

## **Тема 2.** Видеокамеры.

 Вопросы, раскрывающие содержание темы: разновидности матриц. Разрешение матриц. Аналоговые камеры. HD SDI камеры. IP видеокамеры. WI-FI видеокамеры. Чувствительность матрицы. Спектральная чувствительность. Интегральная чувствительность. Разрешающая способность. Разрешающая способность по вертикали. Разрешающая способность по горизонтали.

## **Тема 3.** Развертывание поста наблюдения.

 Вопросы, раскрывающие содержание темы: установка регистрация программного обеспечения VMS PRO. Добавление камер видеонаблюдения. Настройка камер. Создание групп и подгруппы камер. Создание видов камер. Настройка и запись по событиям. Системы интеллектуального видеонаблюдения для автомобильных центров, охранных предприятий и жилых комплексов.

 Система интеллектуального видеонаблюдения для автомобильных центров: Свойства видеонаблюдения для автоцентров. Оборудование для обеспечения безопасности. Задачи системы видеонаблюдения для автоцентров. Контроль персонала и посетителей. Контроль кассовых операций. Распознавание лиц сотрудников и посетителей. Подсчет посетителей. Фиксация подозрительных оставленных предметов. Отслеживание подозрительного поведения. Выявление тревог с помощью звука. Защита от вандализма. Охрана периметра. Открытие шлагбаума с помощью распознавания номеров. Планы объектов. Противопожарные мероприятия. Контроль персонала и посетителей. Управление СКУД. Возможности системы.

 Система интеллектуального видеонаблюдения для охранных предприятий. Задачи системы интеллектуального видеонаблюдения. Антитеррористические мероприятия. Противопожарные мероприятия. Контроль периметра объекта. Возможности системы. Состав системы. Типовые решения.

 Система интеллектуального видеонаблюдения для жилых комплексов. Свойства видеонаблюдения для жилых комплексов. Оборудование для обеспечения безопасности ЖК. Зоны контроля. Открытие шлагбаума с помощью распознавания номеров. Бесключевой доступ на территорию и в подъезд. Антитеррористическая безопасность жилого комплекса. Контроль работоспособности камер. Контроль периметра. Обнаружение огня и дыма на территории. Отслеживание курения в общественных местах. Доступ через мобильное приложение. Типовой проект «5 многоквартирных жилых зданий с огороженной территорией».

**Литература:** Практическое пособие по видеонаблюдению. Гонта А.С. – Москва: 2017 г. (стр. 9 – 32). Руководство по эксплуатации IP камер АйТек ПРО. – Пермь: ВИПАКС, 2023.